#### Algorithms and Data Structures for Data Science Search

CS 277 Brad Solomon March 8, 2023

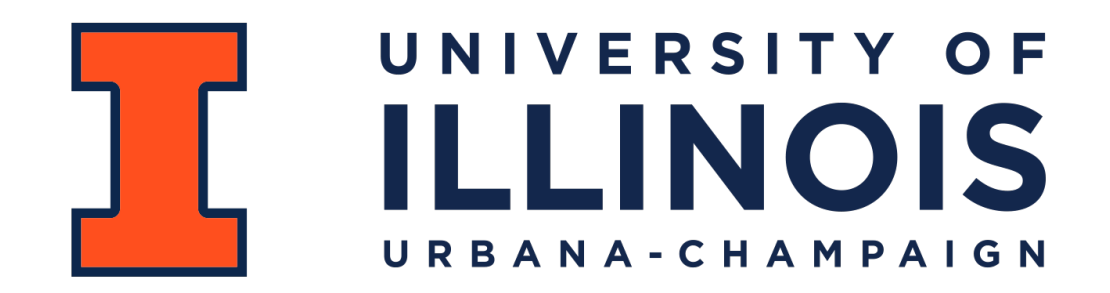

Department of Computer Science

#### Lab\_recursion Feedback

Average score: 87%

PL average time: 62 minutes

Only two students filled out survey

Both seemed to find it reasonably good!

# Illinois Data Science Club

#### JOIN OUR TEAM!

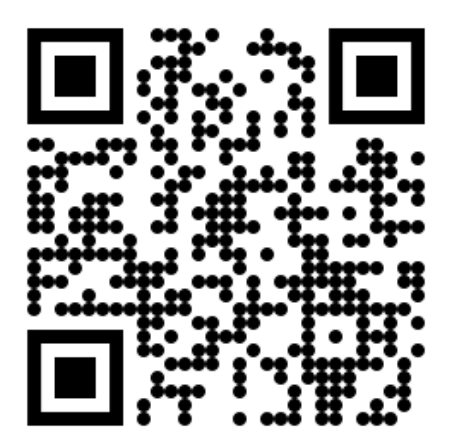

- **EXPERIENCE WITH ML, AI & PYTHON**
- **HELP LEAD A SEMESTER LONG PROJECT HACKATHON**
- **CAN COMMIT TO AT LEAST 5 HOURS A WEEK**

#### PROJECT LEAD **MARKETING DIRECTOR**

- **EXPERIENCE WITH SOCIAL MEDIA AND WEBSITE MANAGEMENT**
- **ESTABLISH IDSC'S BRAND & PRESENCE ON CAMPUS**
- **INITIATE MARKETING AND SOCIAL MEDIA STRATEGIES**
- **CAN COMMIT TO AT LEAST 3 HOURS A WEEK**

OUIUCDSC MUIUCDSC@GMAIL.COM

#### Learning Objectives

Introduce the fundamental search problem

Introduce and implement binary search

Review hash tables, sorting, and search

#### The Search Problem

Given a collection of objects,  $C$ , with comparable values and an object of interest,  $q$ , find the first instance of  $q \in C$ .

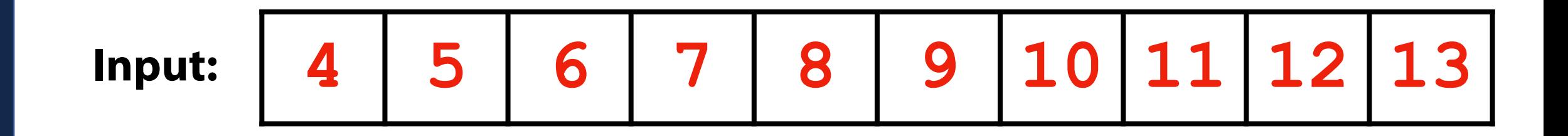

**Output:**  Index of  $q$  if it exists,  $-1$  otherwise

#### Naive Linear Search

```
def naive_linear(inList, val):
 \mathbf{1}123456789
 \frac{2}{3} for i, obj in enumerate(inList):
 \overline{\mathbf{4}} if val == obj:
 5
 6
 \overline{7} return i
 8
 9
10
11
12
13
14
15
16
17
18
19
20
21
22
23
```
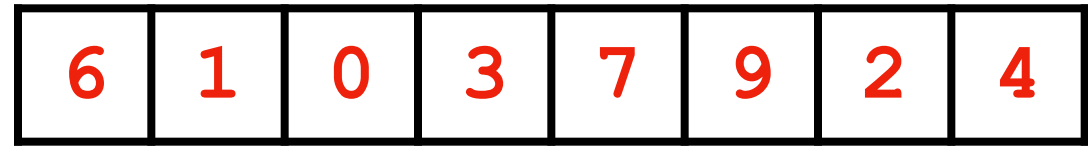

#### Naive Sorted Search

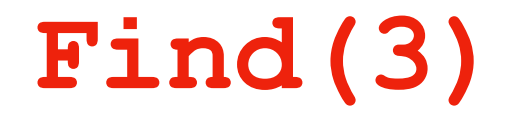

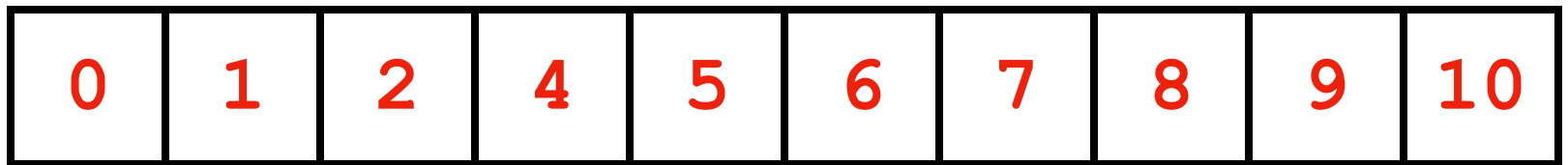

#### Naive Sorted Search

```
def naive_sorted(inList, val):
 \mathbf{1}123456789
 \overline{\mathbf{2}}\overline{\mathbf{3}} for i, obj in enumerate(inList):
 \overline{\mathbf{4}} if val == obj:
 5
 6
 \overline{7} return i
 8
                  elif val > obj:
 9
10
                         return -1
11
12
13
14
15
16
17
18
19
20
21
22
23
```
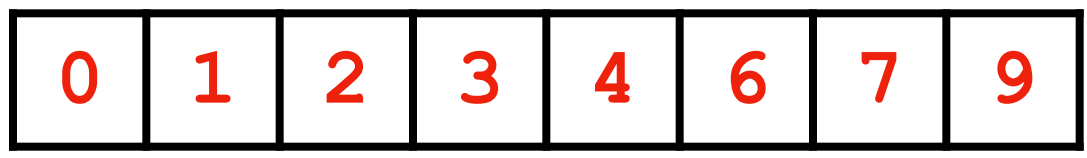

## Binary Search **Find(7)**

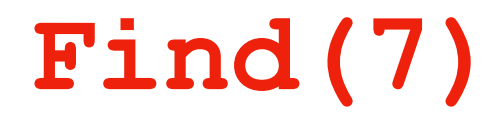

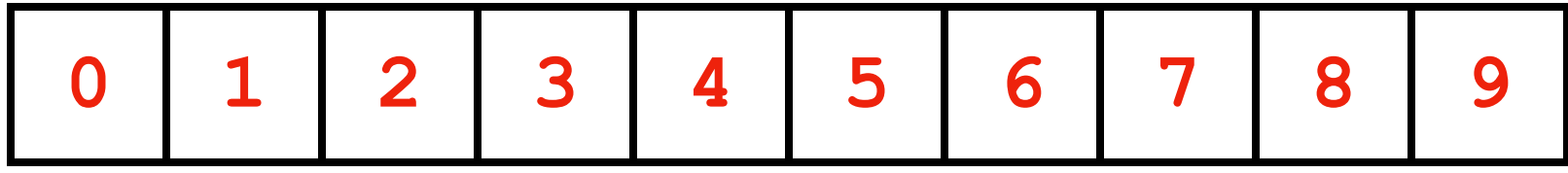

## Binary Search

A binary search (for object *q*) partitions the search space into three regions

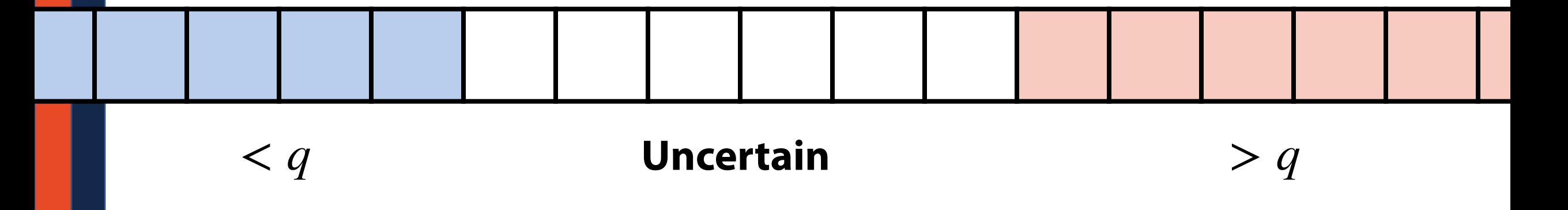

If we are looking for *q*, where might we find it?

How can we track this information?

## Binary Search **Find(8)**

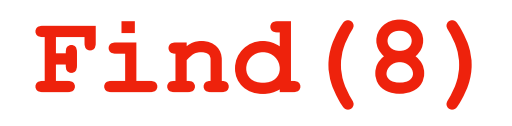

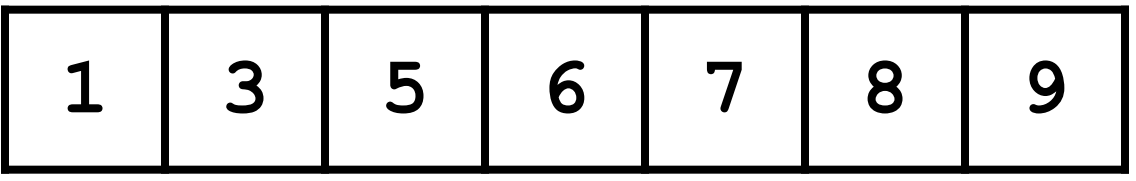

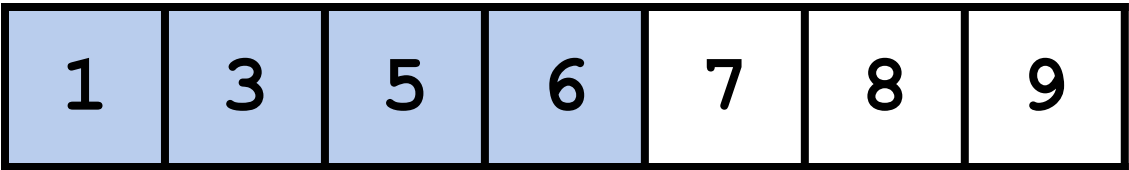

#### **1. Find midpoint**

#### **2. Compare midpoint**

**3. Update range**

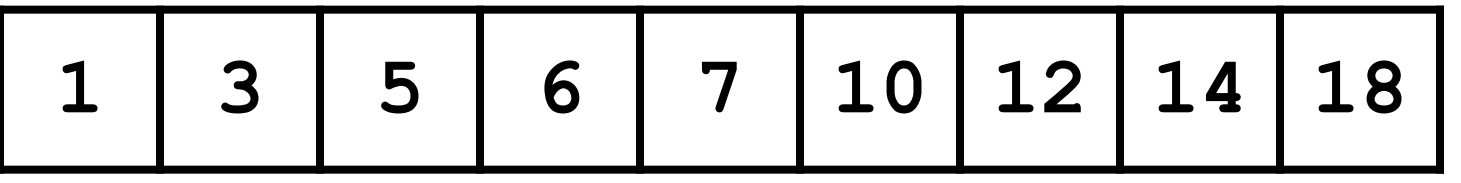

#### **1. Find midpoint**

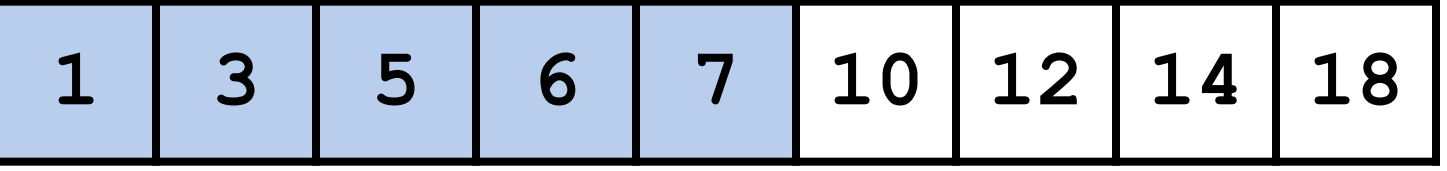

#### **2. Compare midpoint**

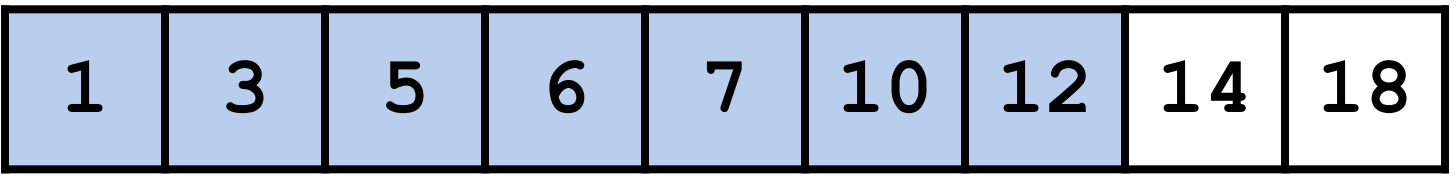

#### **3. Update range**

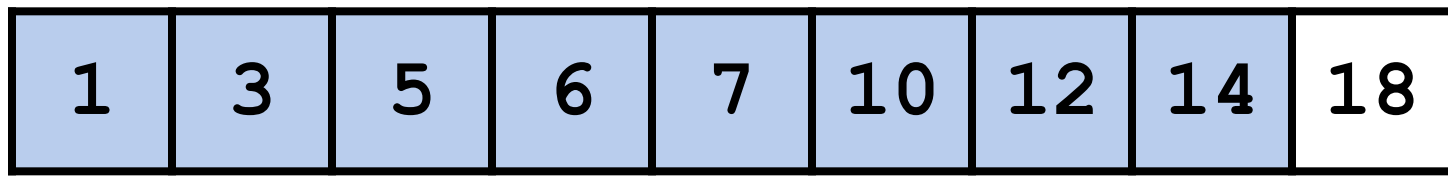

## Binary Search **Find(4)**

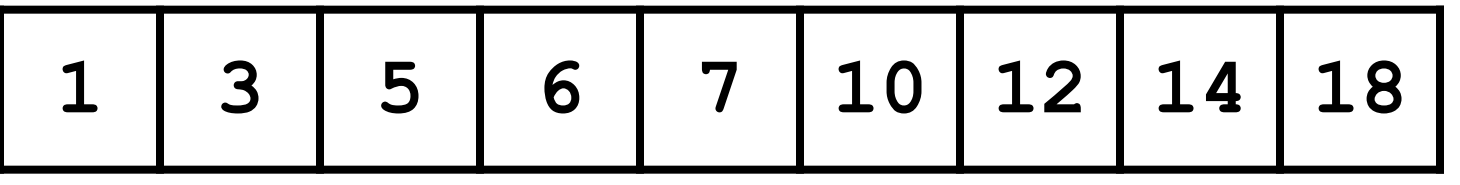

## **1. Find midpoint**

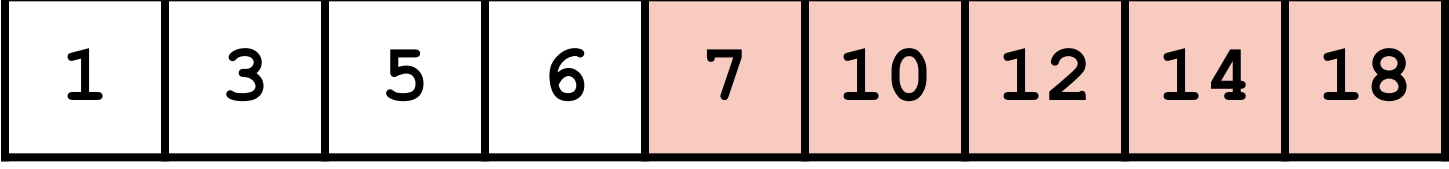

#### **2. Compare midpoint**

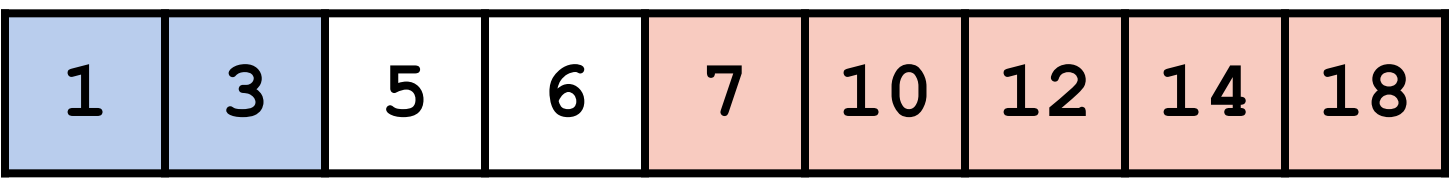

#### **3. Update range**

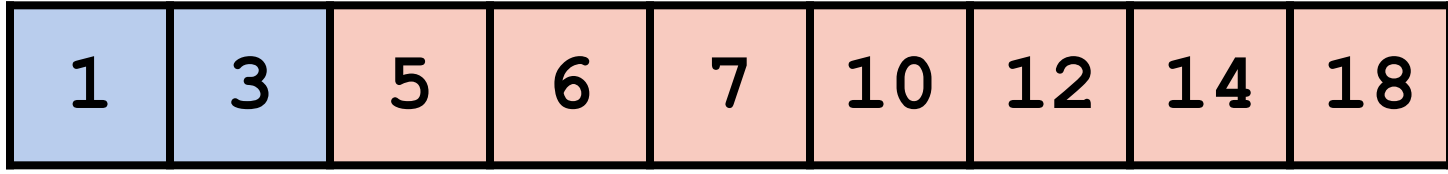

#### Recursive Binary Search

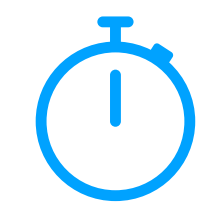

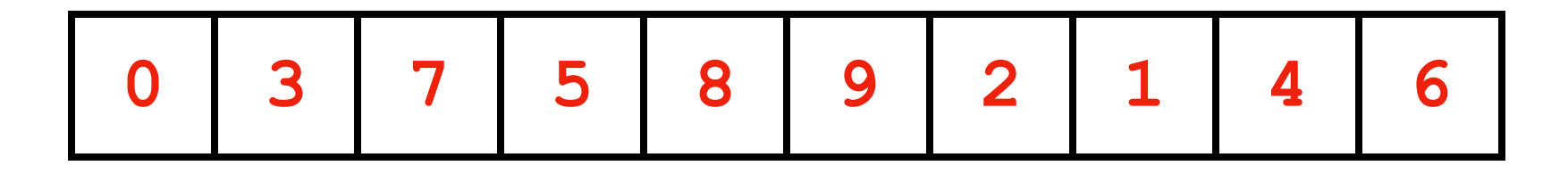

#### **Base Case:**

**Recursive Step:**

**Combining:**

## Binary Search

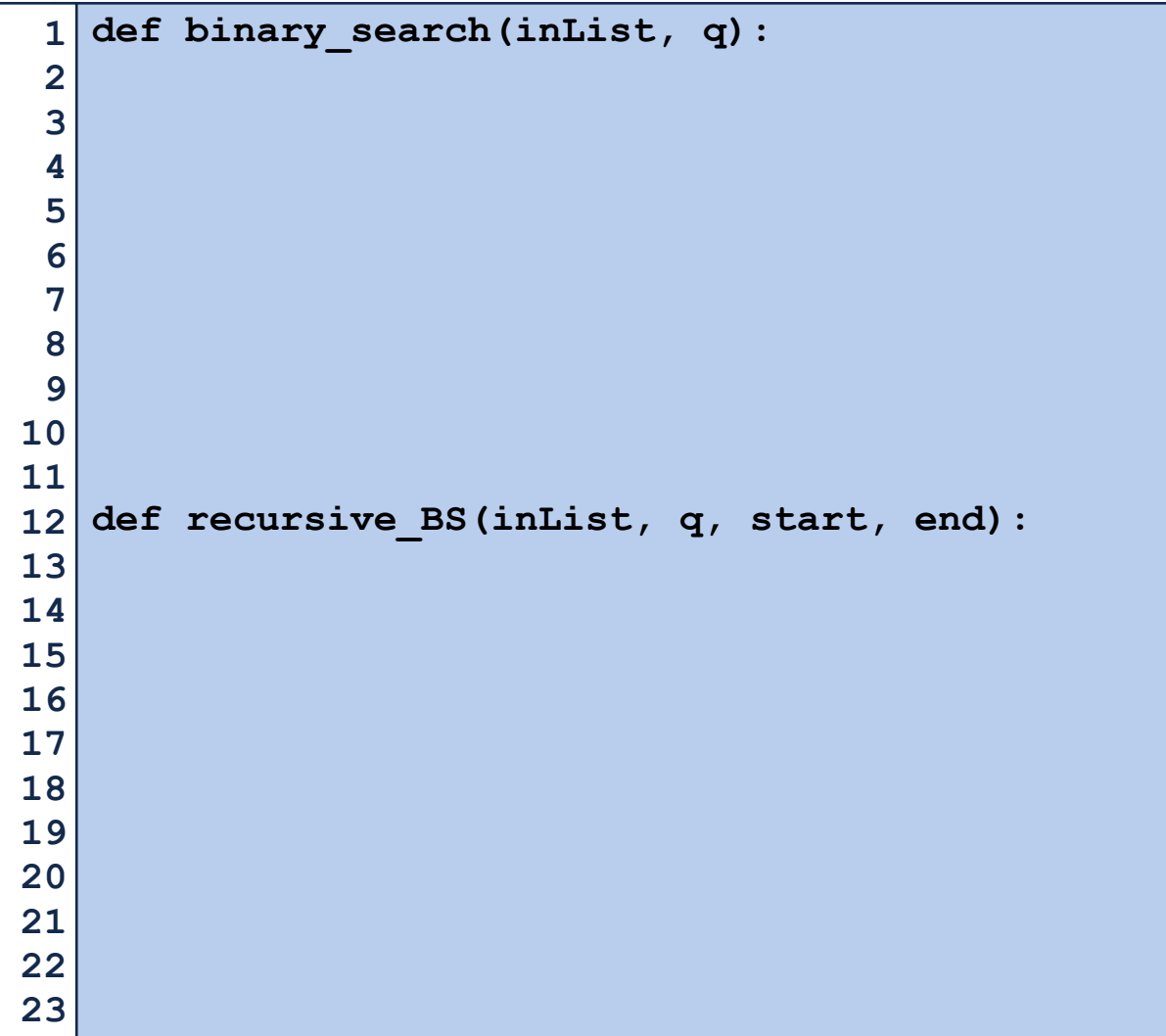

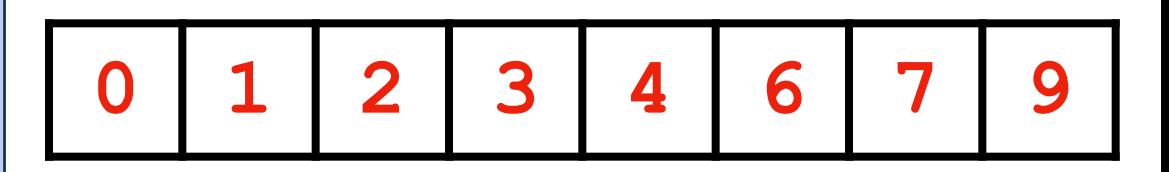

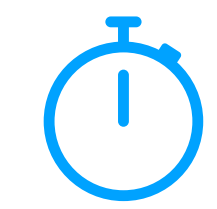

## Binary Search Efficiency

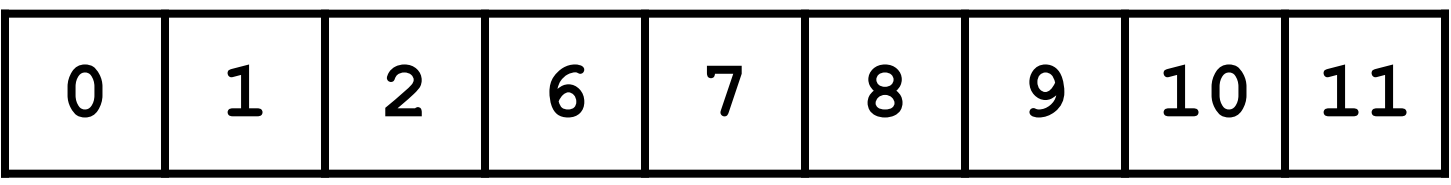

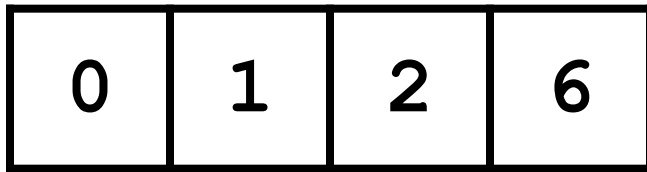

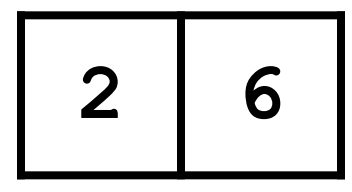

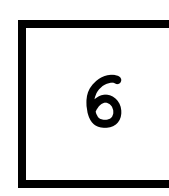

#### Hash Tables vs Binary Search

The hash table is generally superior for storing unordered objects

What are some situations where you can't use a hash table?

#### Range Search

Given a collection of objects,  $C$ , with comparable values and an object of interest,  $q$ , find <del>the first</del> instance(s) of  $q \in C$ . ALL

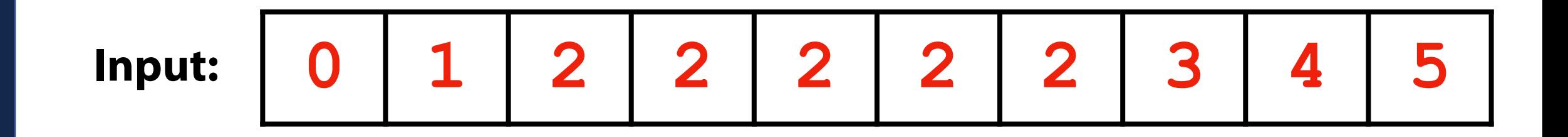

**Output:**  Range of indices matching *q* if it exists,  $(-1, -1)$  otherwise

## Binary Range Search

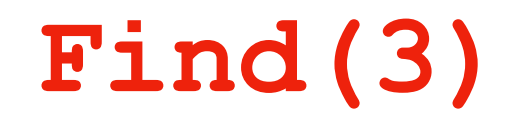

**Observation:** All matching values are going to be consecutive

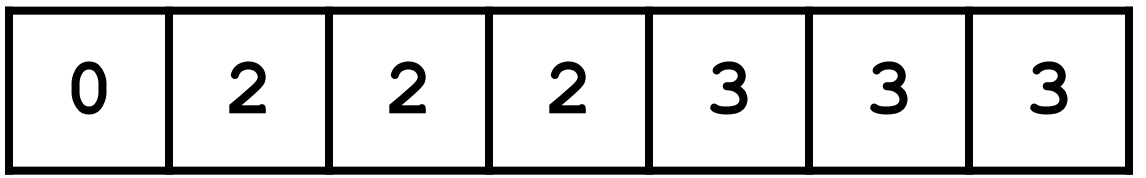

1. Perform binary search

#### 2. 'Extend' in both directions

## Binary Range Search

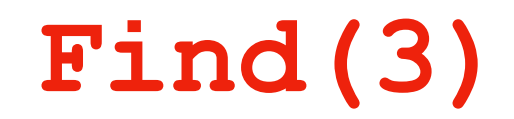

**Observation:** All matching values are going to be consecutive

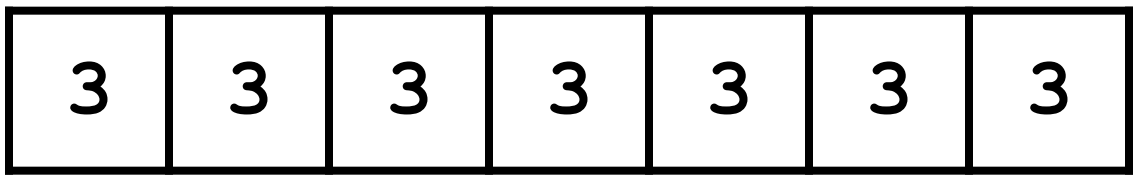

1. Perform binary search

#### 2. 'Extend' in both directions

## Binary Range Search

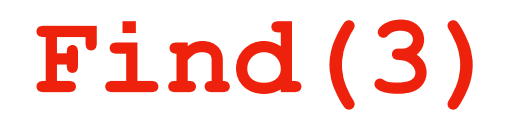

**Observation:** My search is looking for two *specific* values

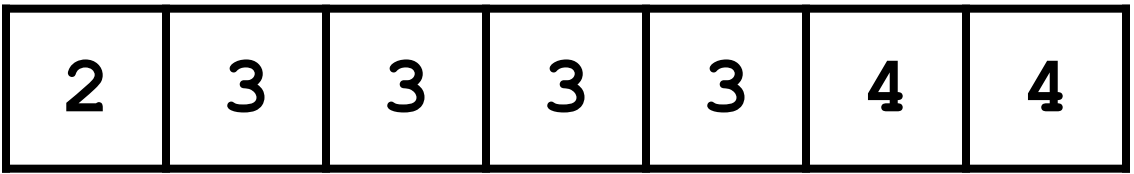

1. Modify binary search to find the fi*rst* or *last* matching value

## Binary Search: Get largest match

#### **Find(3)**

```
 if mid == q:
                 # Match case:
                 # Treat like query is smaller
                 # Remember last match!
             elif mid > q:
                 # query is smaller case
             else:
                 # query is larger case
        # Final Return Snippet
        if saw_match:
             return last_match
        else:
             return -1
 1
 2
 3
 4
 5
 6
 7
 8
 9
10
11
12
13
14
15
16
17
18
19
20
21
22
23
```
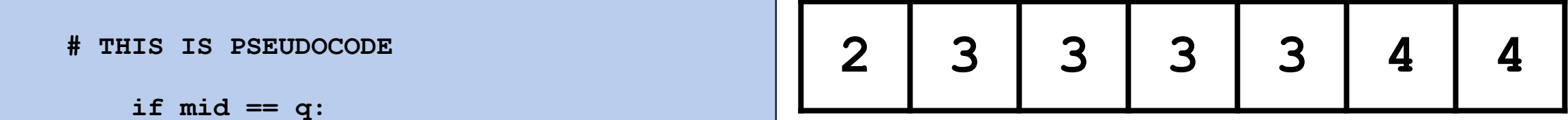

## Binary Search: Get largest match

#### **Find(2)**

```
 if mid == q:
                 # Match case:
                 # Treat like query is smaller
                 # Remember last match!
             elif mid > q:
                 # query is smaller case
             else:
                 # query is larger case
        # Final Return Snippet
        if saw_match:
             return last_match
        else:
             return -1
 1
 2
 3
 4
 5
 6
 7
 8
 9
10
11
12
13
14
15
16
17
18
19
20
21
22
23
```
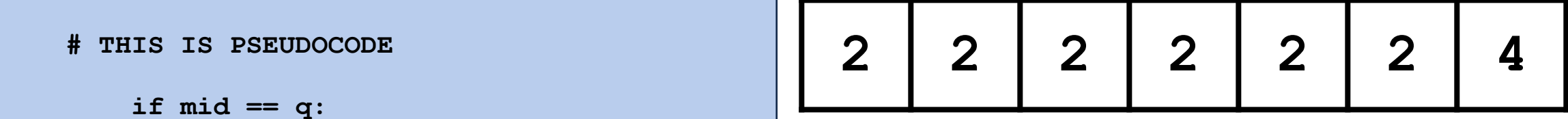

## Binary Search: Get smallest match

#### **Find(3)**

```
 if mid == q:
                 # Match case:
                 # Treat like query is larger
                 # Remember last match!
             elif mid > q:
                 # query is smaller case
             else:
                 # query is larger case
        # Final Return Snippet
        if saw_match:
             return last_match
        else:
             return -1
 1
 2
 3
 4
 5
 6
 7
 8
 9
10
11
12
13
14
15
16
17
18
19
20
21
22
23
```
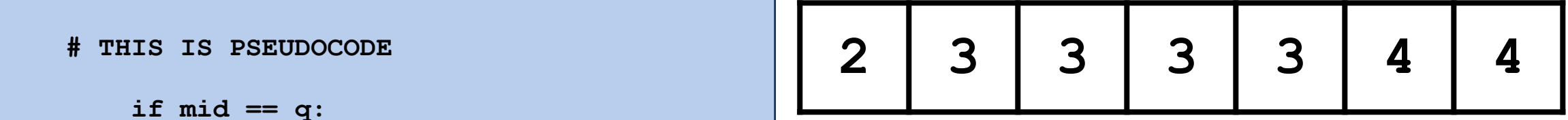

## Binary Search: Get smallest match

#### **Find(2)**

```
 if mid == q:
                 # Match case:
                 # Treat like query is larger
                 # Remember last match!
             elif mid > q:
                 # query is smaller case
             else:
                 # query is larger case
        # Final Return Snippet
        if saw_match:
             return last_match
        else:
             return -1
 1
 2
 3
 4
 5
 6
 7
 8
 9
10
11
12
13
14
15
16
17
18
19
20
21
22
23
```
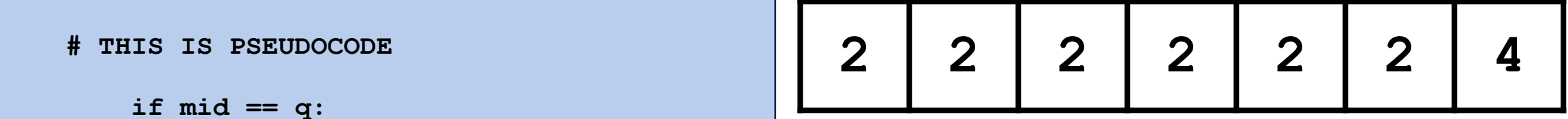

#### Exam 2: Review Material

#### **Stacks and Queues**

#### **Hashing (and Hash Tables)**

**Sorting Algorithms**

**Binary Search**

#### Stack and Queue

Understand LIFO / FIFO

Know the allowable operations for a stack and queue and how to use them

Understand Big O efficiency

## Hashing

What are the necessary properties of a hash function?

What are the necessary components of a hash table?

Describe some strategies for addressing hash collisions

## Hashing

What is the worst case performance (Big O) of a general-use hash table?

What assumption did we use to examine the *expected performance?* 

Under that assumption, how does our load factor affect performance?

## Sorting Algorithms

Understand the logic behind each one

Know the Big O of each method

Understand best case or worst case (when applicable)

## Sorting Algorithm Tradeoffs

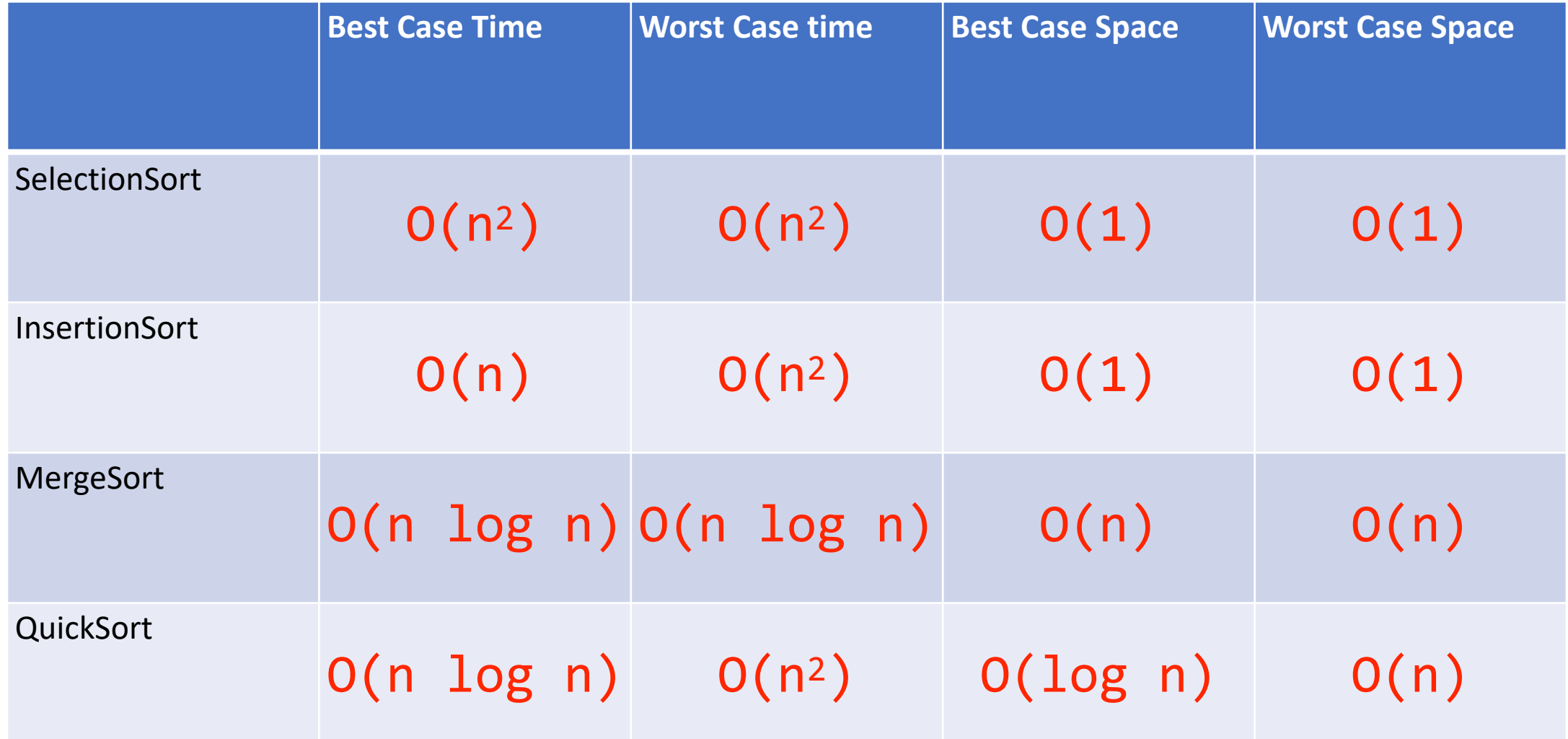

## What sorting algorithm would you use…?

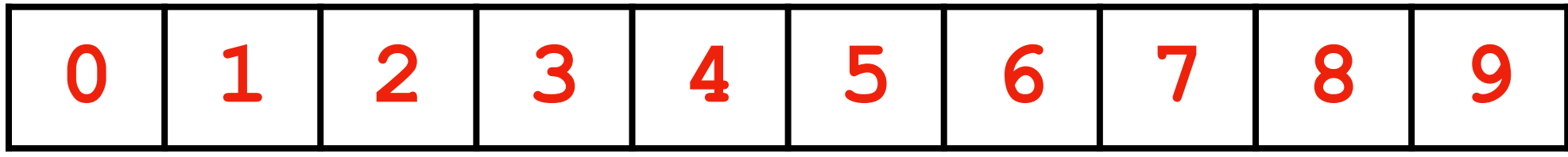

## What sorting algorithm would you use…?

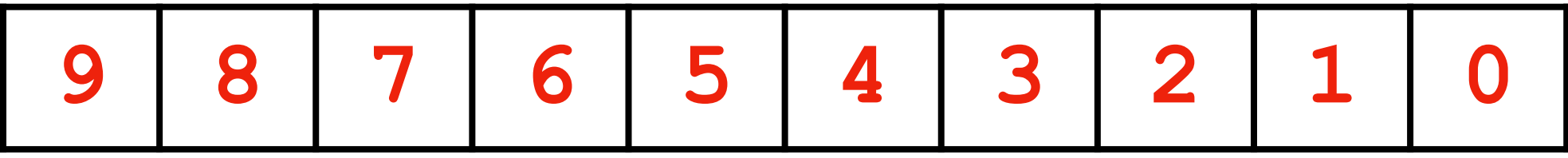

## Search Algorithms

Understand how to code and walk through binary search

Know the Big O of binary search